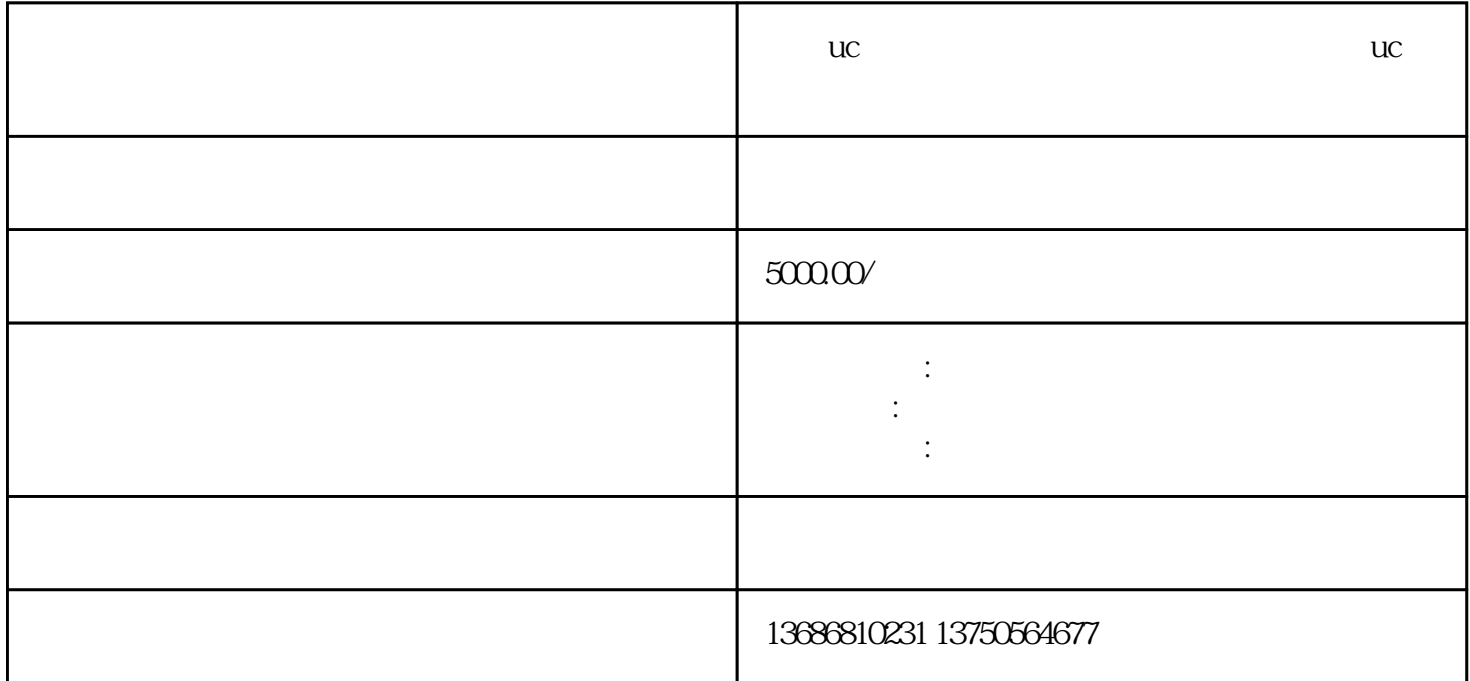

 $\,$ zuijia $\,$ 

 $uc$  and  $uc$ 

 $\mathsf{u}\mathsf{c}$ 

 $\mathbf{u}$ c $\mathbf{u}$ 

 $\mathbf{u}$ c $\mathbf{u}$ 

 $uc$  $\mathbf{u}$ c $\mathbf{v}$ c zuijia

 $\mathbf{u}$ c $\mathbf{u}$ 

通过以上几个方面的综合考虑和努力,我们相信您可以在uc浏览器上取得youxiu的广告效果,吸引更多